# SAP ABAP table T5ASRFSCNFLD {Fields for Form Scenarios}

#### **DD04L**

ROLLNAME [CHAR (30)]

AS4LOCAL [CHAR (1)]

AS4VERS [NUMC (4)]

### **T5ASRFSCN**

MANDT [CLNT (3)] FORM\_SCENARIO [CHAR (32)]

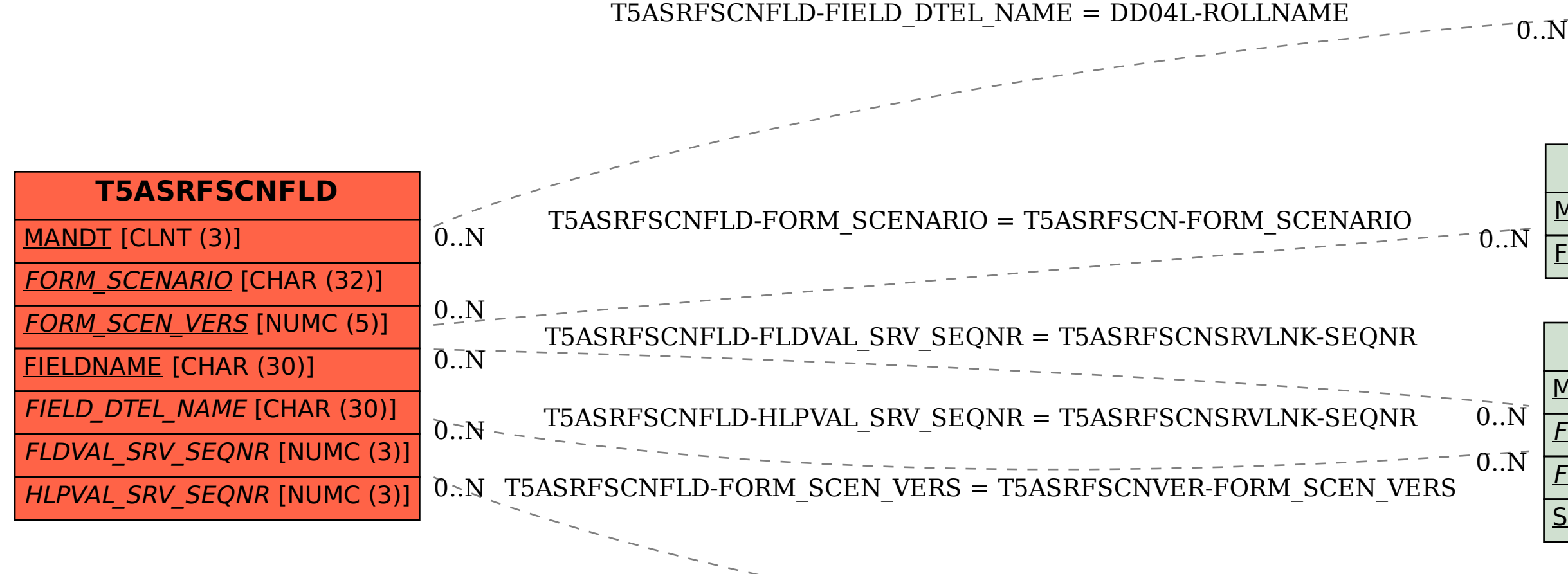

## **T5ASRFSCNSRVLNK**

 $0..\bar{\rm N}$ 

 $0.5\sqrt{2}$ 

MANDT [CLNT (3)]

FORM\_SCENARIO [CHAR (32)]

FORM\_SCEN\_VERS [NUMC (5)]

SEQNR [NUMC (3)]

#### **T5ASRFSCNVER**

 $\bar{0}$  .  $\bar{\rm N}$ 

MANDT [CLNT (3)]

FORM\_SCENARIO [CHAR (32)]

FORM\_SCEN\_VERS [NUMC (5)]